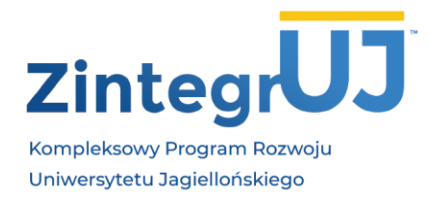

UNIWERSYTET JAGIELLOŃSKI Biuro Projektu ZintegrUJ ZintegrUJ - Kompleksowy Program Rozwoju Uniwersytetu Jagiellońskiego

ul. Straszewskiego 25/14, 31-113 Kraków tel. 12 663 39 35 www.zintegruj.uj.edu.pl

## **Program szkolenia**

Nazwa szkolenia: Kurs Adobe InDesign

Termin szkolenia : 19.04.2021 r. – 20.04.2021 r.

Zakres tematyczny

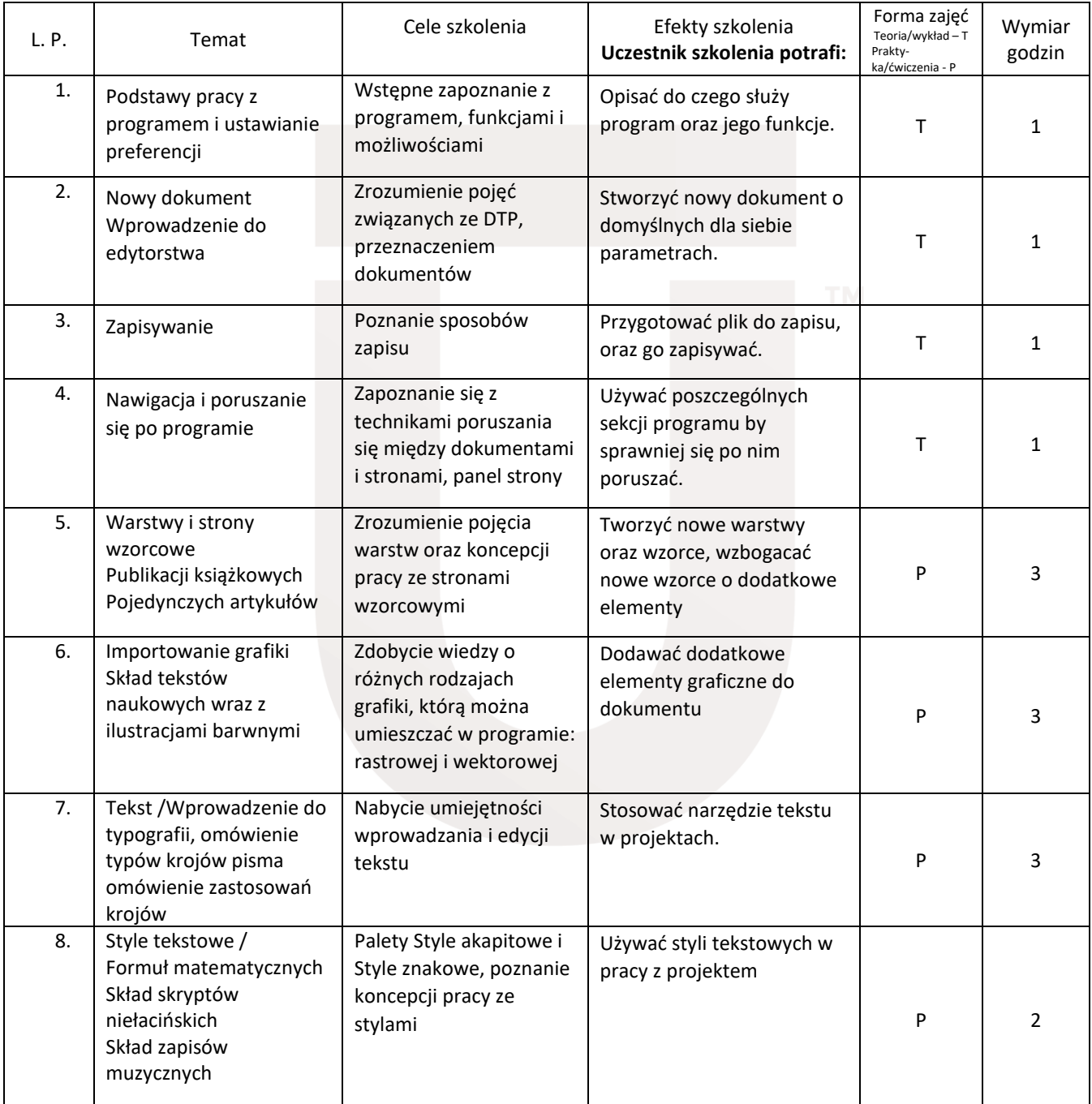

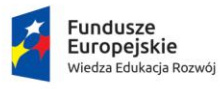

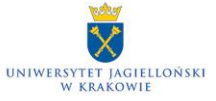

**Unia Europejska**<br>Europejski Fundusz Społeczny

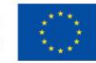

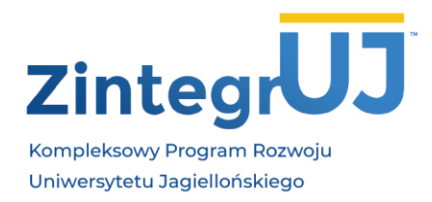

UNIWERSYTET JAGIELLOŃSKI Biuro Projektu ZintegrUJ Siaro Projekta Zmiegros<br>ZintegrUJ – Kompleksowy Program Rozwoju<br>Uniwersytetu Jagiellońskiego

ul. Straszewskiego 25/14, 31-113 Kraków tel. 12 663 39 35 www.zintegruj.uj.edu.pl

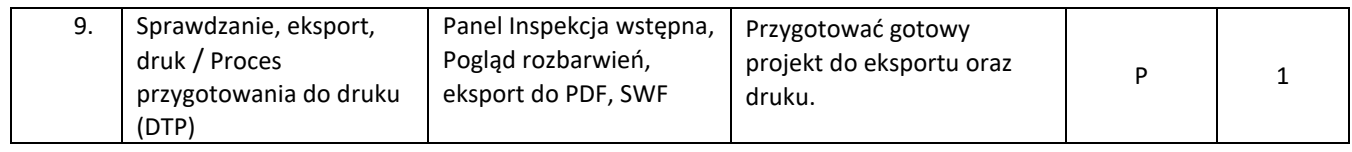

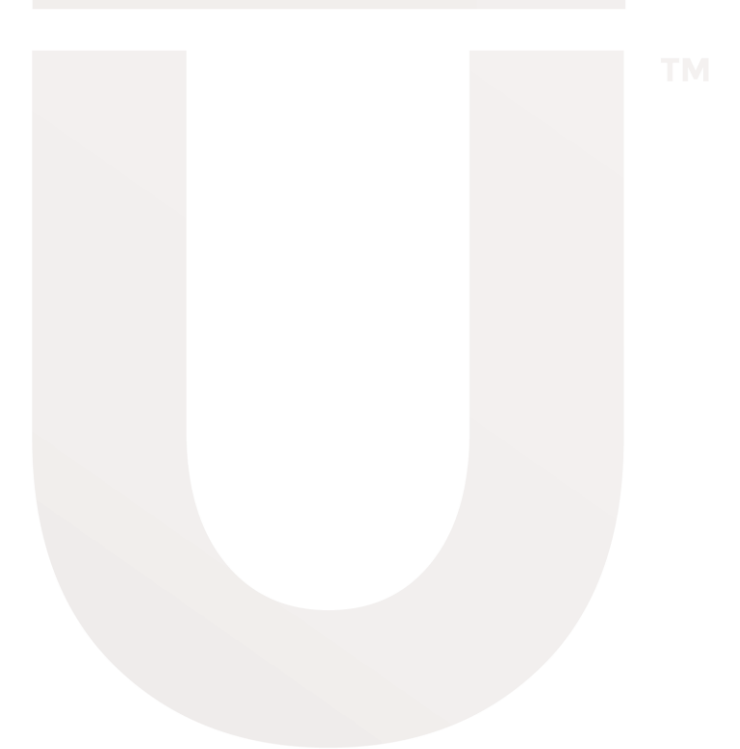

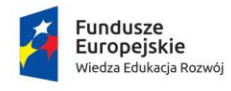

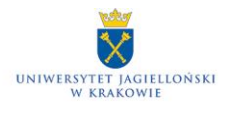

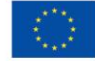

POWR.03.05.00-00-Z309/17